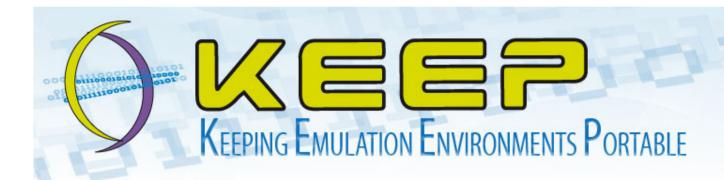

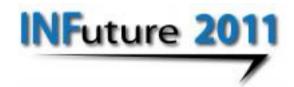

#### The KEEP Emulation Framework

**Antonio Ciuffreda** 

University of Portsmouth

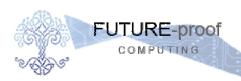

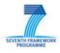

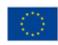

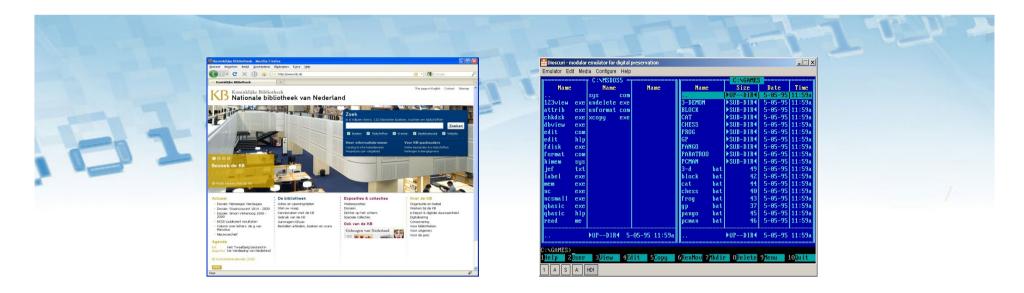

## Digital collections need specialised solutions to be able to work with them.

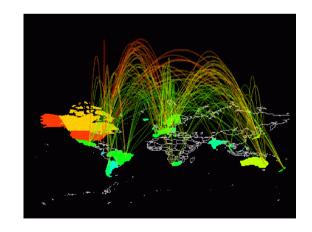

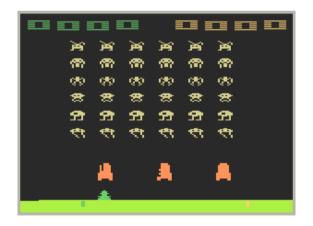

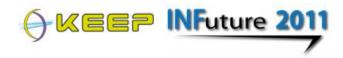

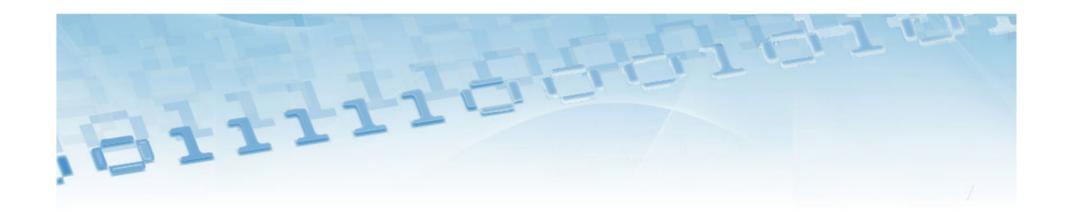

## An example:

## Web archiving

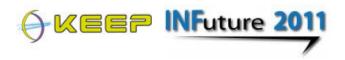

#### WorldWideWeb browser - 1991

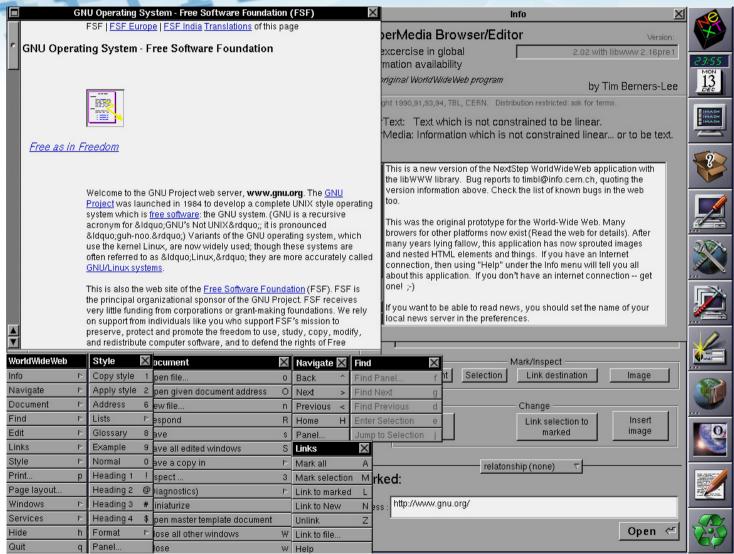

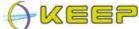

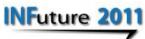

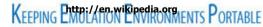

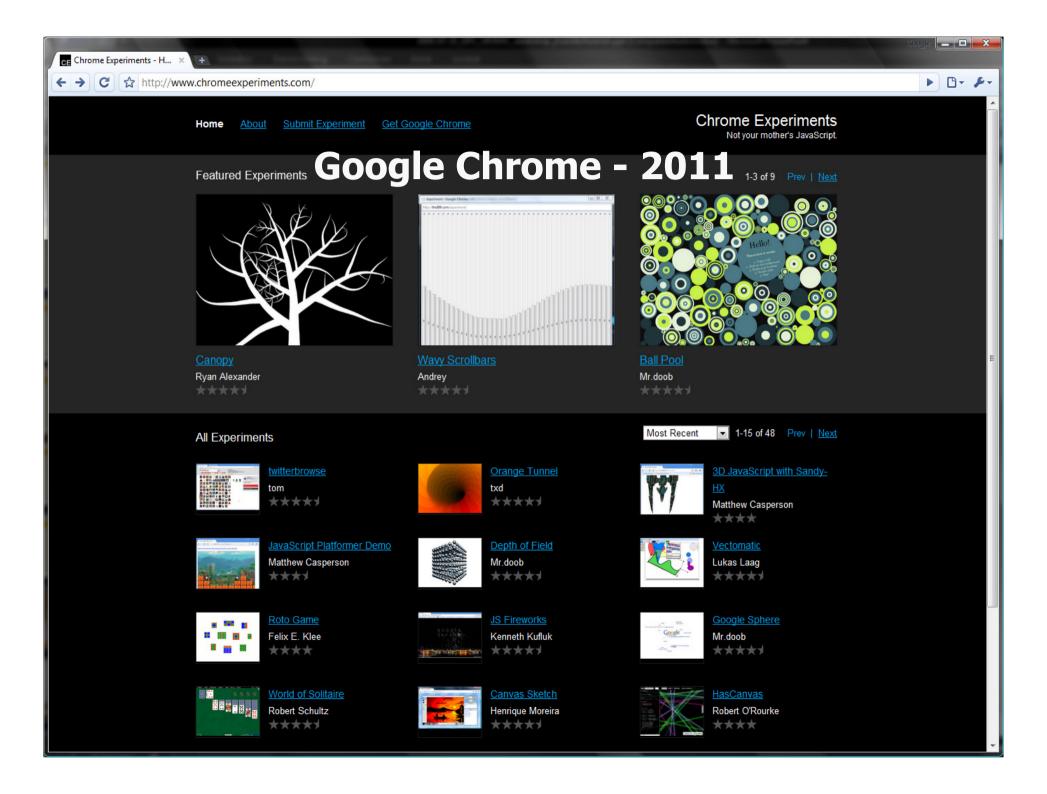

## The way we use the web has changed significantly

- Static web sites
- News groups
- Offline working (history & caching
- Bookmarking

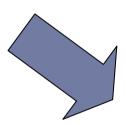

- Integration of media (text, sound, animations)
- Dynamic & personalised content
- Online collaboration
- Security & authentication
- Feeds (RSS, ATOM, etc.)
- SaaS (Software as a Service)

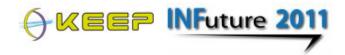

## And so technology changed as well

- HTML
- Images and sound support
- A few plugins

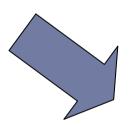

- HTML, XHTML, CSS, XML, XSLT, SSL, ...
- Java & Java Scripting, .NET
- RSS, RDF, ATOM, ...
- Many plugins:
  - Audio & video codecs
  - Adobe PDF & Flash
  - ActiveX
  - Quicktime, ...

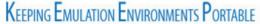

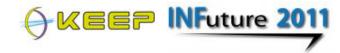

#### Websites become inaccessible

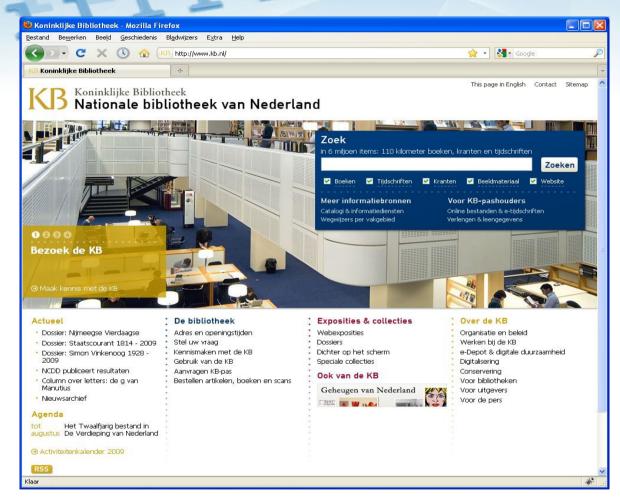

#### **Computer A**

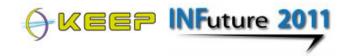

#### Websites become inaccessible

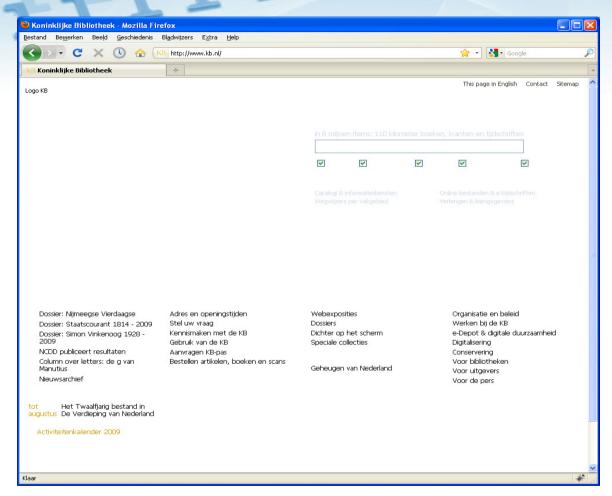

#### **Computer B**

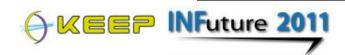

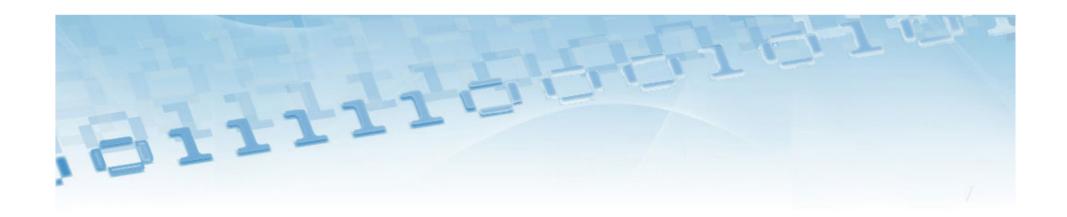

# Approaches to long-term access: the basics

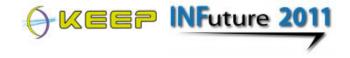

### Approaches to access digital items

- Migration = convert the digital format
  - Applicable to text documents, images, videos. Less suitable for rare formats or applications for which no good conversion is possible.
- Emulation = adapt the computer environment
  - Applicable to all kinds of digital items, but requires a lot initial effort. Where migration can not be done, emulation sees fit.

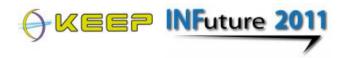

### How emulation works

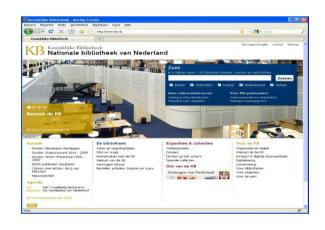

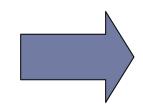

Operating system
+
Fonts,codecs,plugins

**Old computer** 

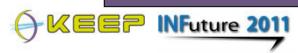

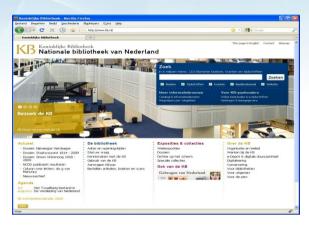

Operating system
+
Fonts,codecs,plugins

emulator

**Operating system** 

**New computer** 

KEEPING EMULATION ENVIRONMENTS PORTABLE

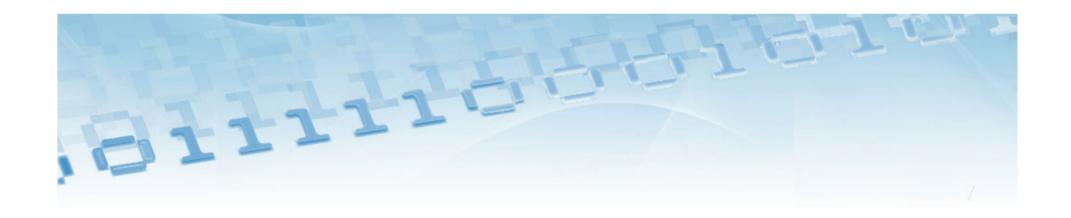

# Many free & commercial emulation tools available!

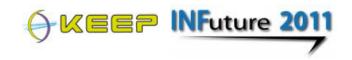

### What we actually need to solve...

- Manage the tools and settings
- Automate setup of emulation process
- Get off data from obsolete data carriers
- Preserve original software
- Support users in operating old computer environments
- Preserve manuals, tutorials and other supporting documents

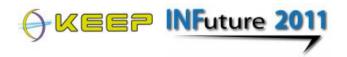

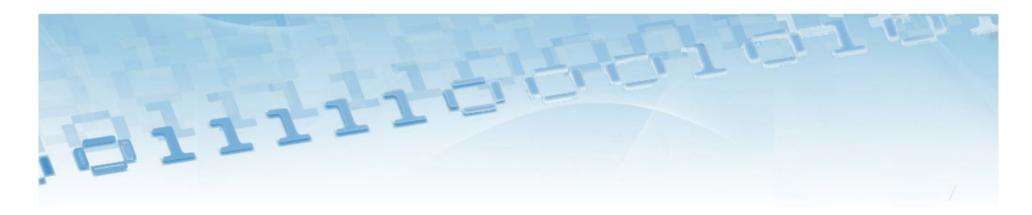

## The KEEP approach:

solutions for the whole chain of digital preservation and access. From capturing raw data to experiencing its authentic value over time.

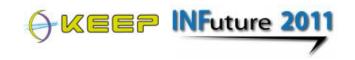

## The KEEP approach

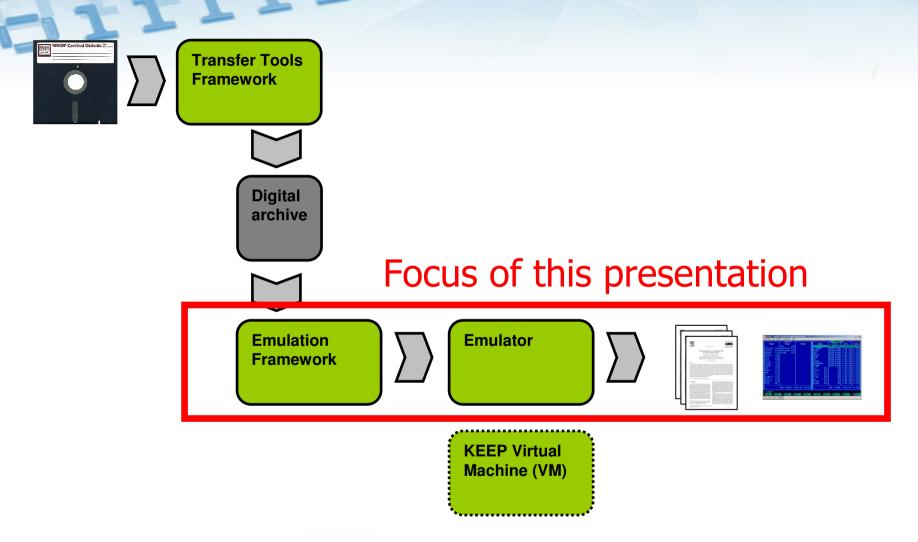

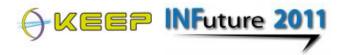

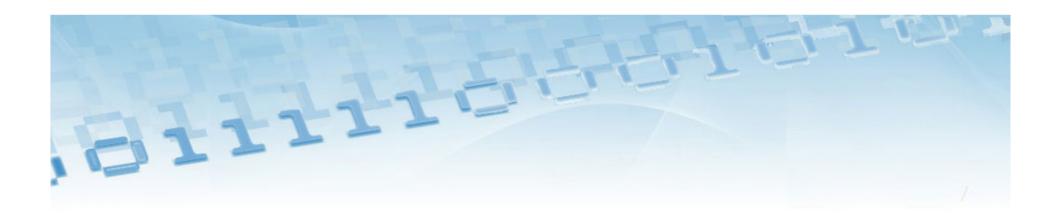

# What is the KEEP Emulation Framework?

An integrated approach to long-term access for any digital object in its original context.

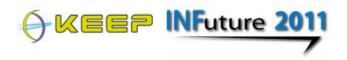

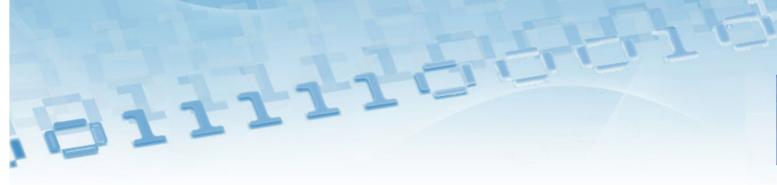

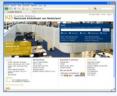

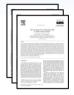

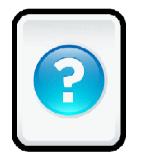

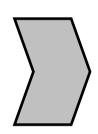

**Emulation Framework** 

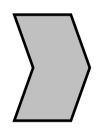

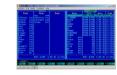

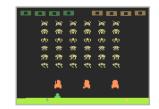

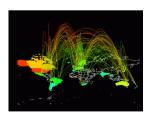

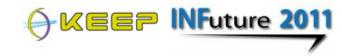

## The EF supports:

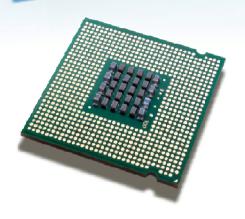

## 6 platforms

x86, C64, Amiga, BBC Micro, Amstrad, Thomson T07

#### 25 file formats

e.g. PDF, TXT, XML, JPG, TIFF, PNG, BMP, Quark, ARJ, EXE, disk/tape images

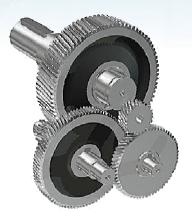

## 7 emulators

Dioscuri, Qemu, VICE, UAE, BeebEm, JavaCPC, Thomson

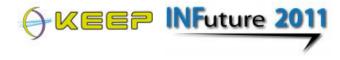

### Overall workflow EF

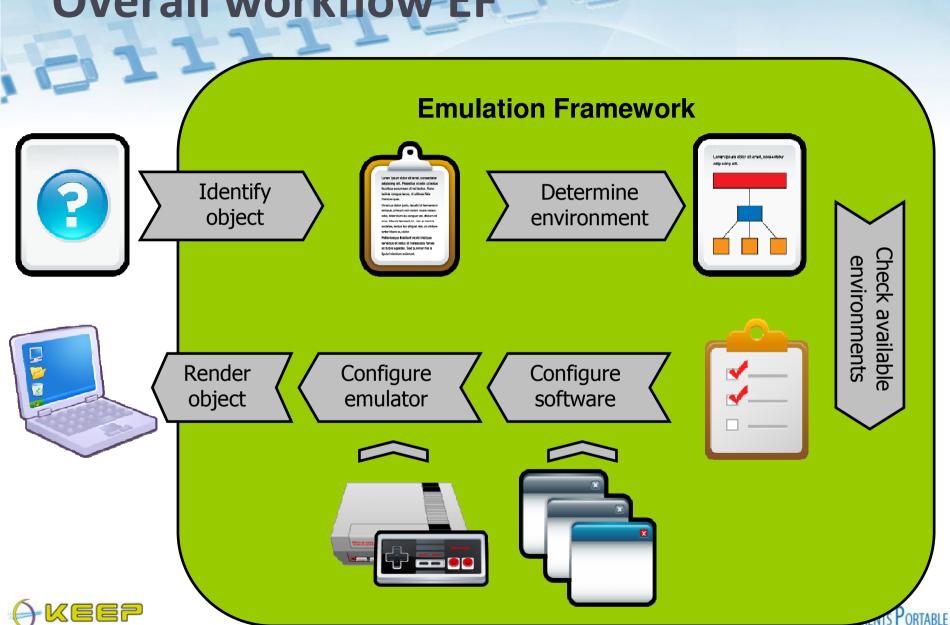

## Step 1: identification

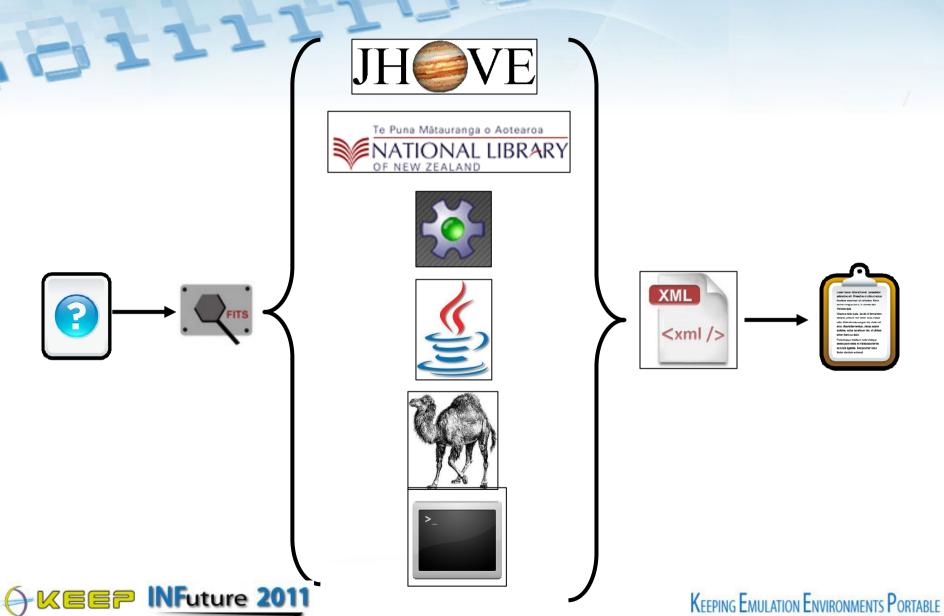

## Step 2: determine environment

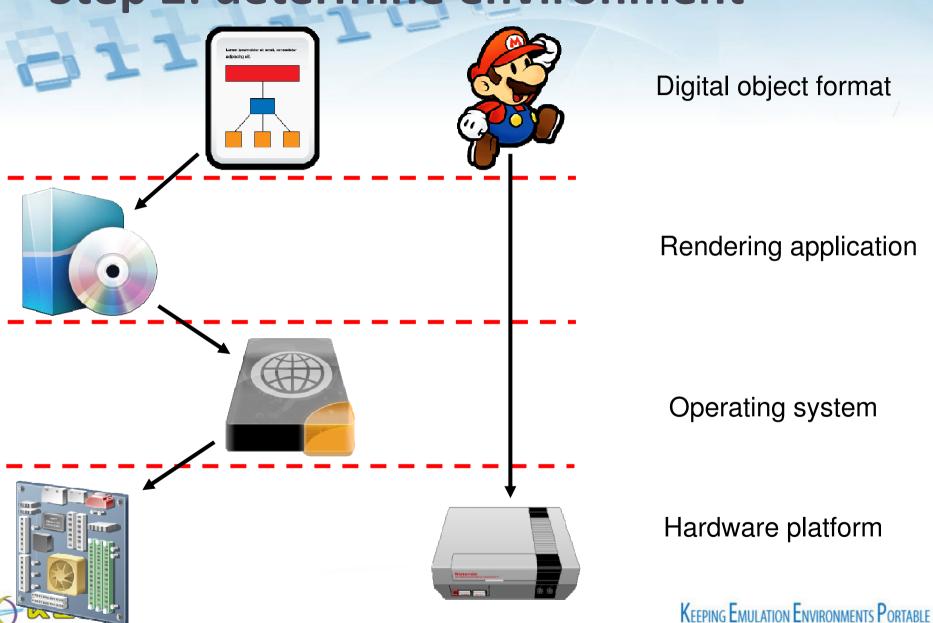

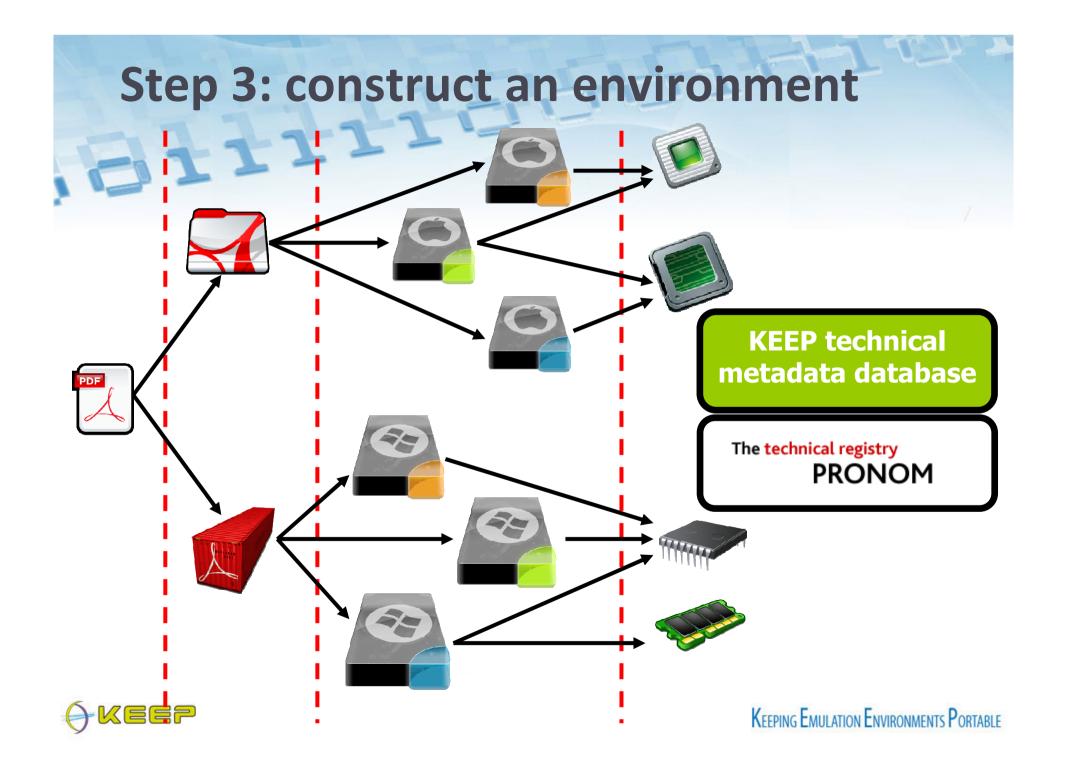

## Step 4: configure the emulator

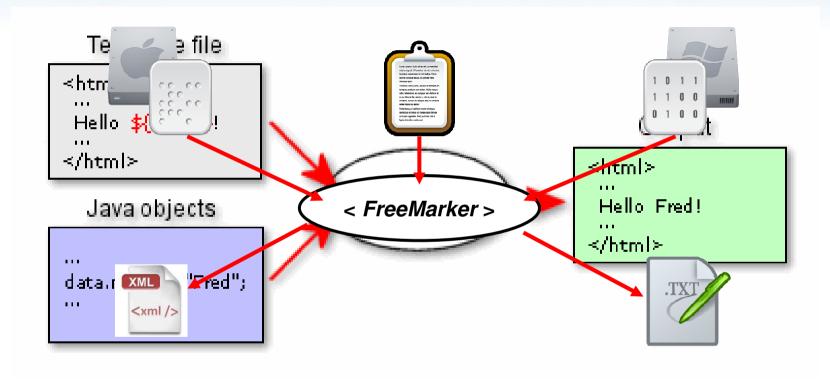

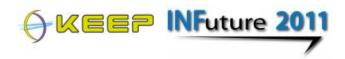

## **Emulator & software archives**

**Emulator archive service** 

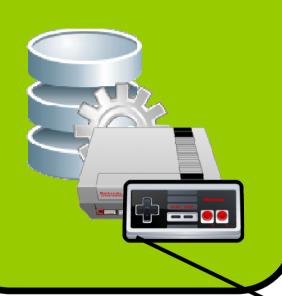

**Software archive service** 

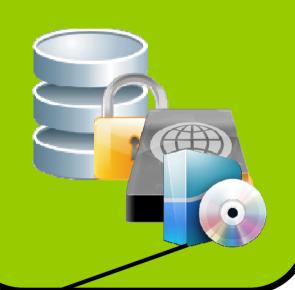

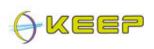

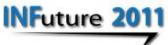

KEEPING EMULATION ENVIRONMENTS PORTABLE

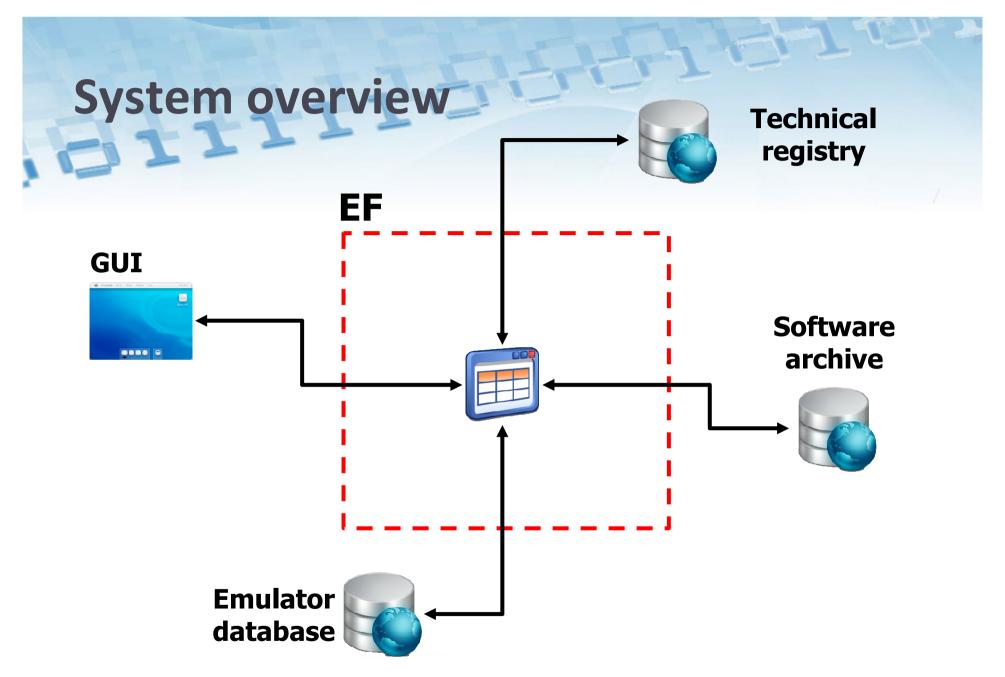

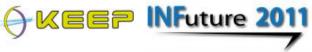

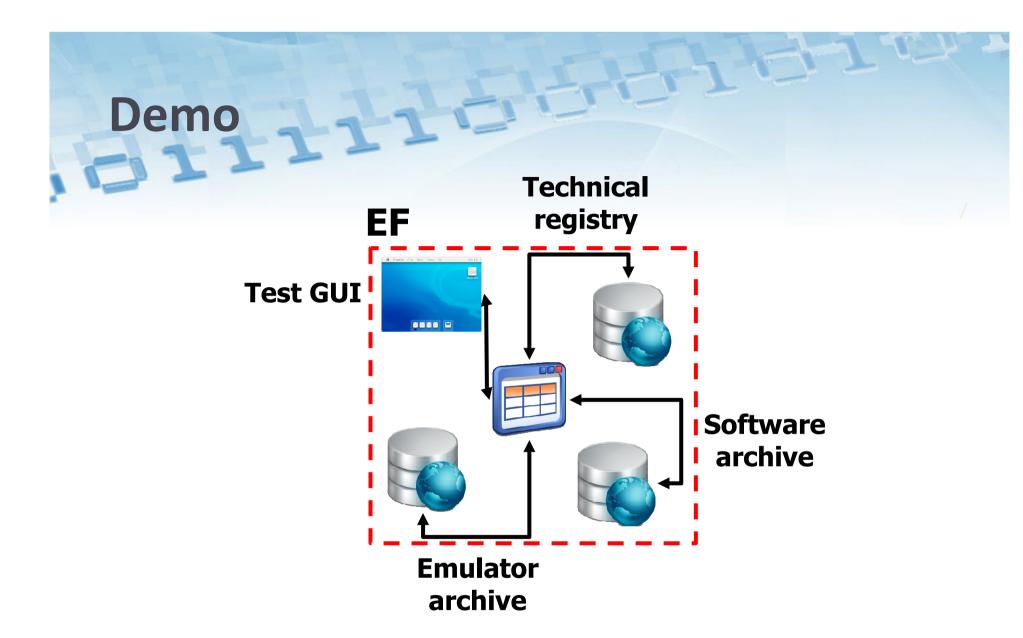

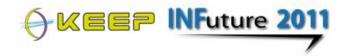

## **EF Graphical User Interface**

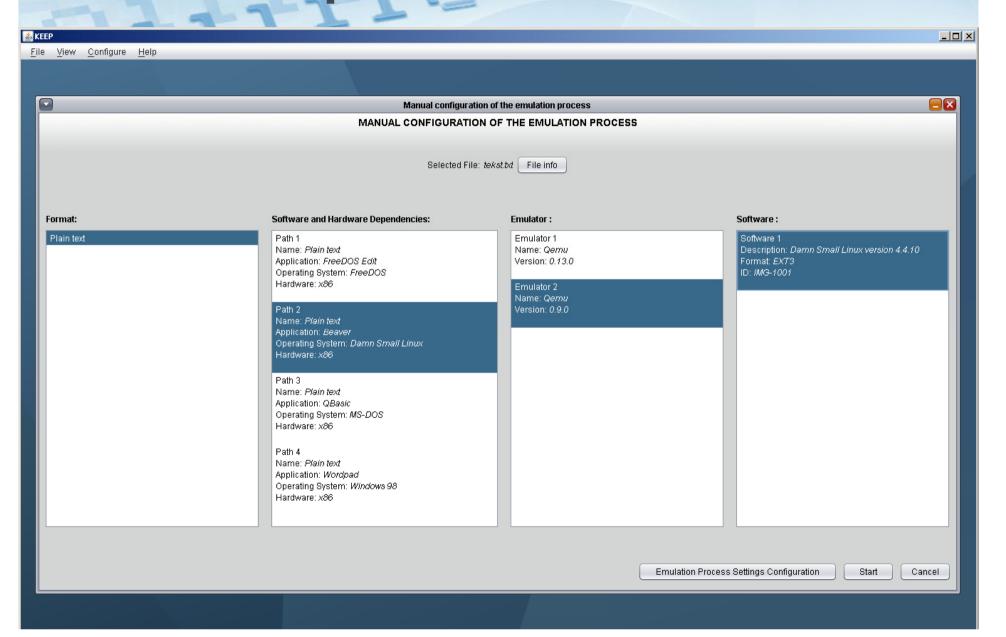

## In a nutshell: the EF can be applied to any digital collection.

It leaves digital items as they are while taking away the pain to setup a rendering environment.

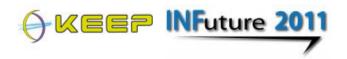

## The EF offers you...

- ...at least 6 computer platforms via emulation
- ...access to at least 25 file formats
- ...an organised way to store your software and emulators
- ...support in operating the environment

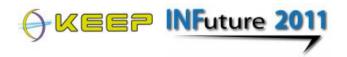

## EF Roadmap

- Aug Oct 2011 : user tests & pilots
  - Dutch National Archives, CERN, NIMK, BnF, DNB, KB, Computerspiel museum
- November 2011 : release 1.1.0
  - Better support for managing software and emulator archives
  - New Graphical User Interface
- February 2012 : release 2.0.0
  - Incorporated user feedback

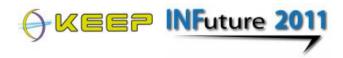

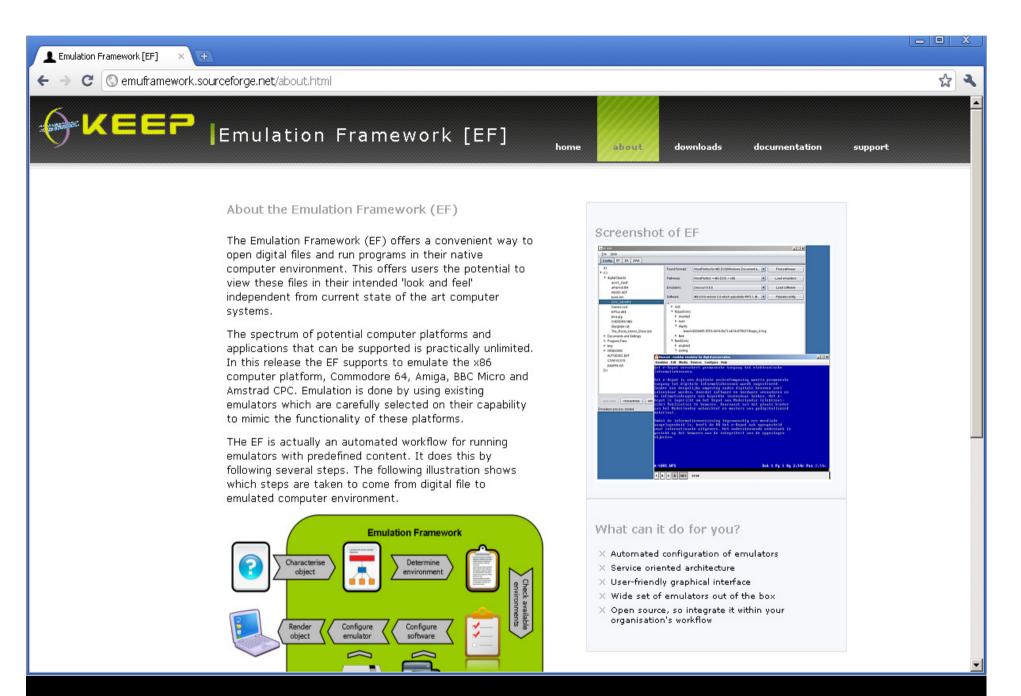

http://emuframework.sf.net

## Thank you! Any questions?

#### Sourceforge EF website and forum:

http://emuframework.sf.net

#### **KEEP WP2 EF team**

Bram Lohman (Tessella)
David Michel (Tessella)
Bart Kiers (KB)
Jeffrey van der Hoeven (KB)

#### **KEEP WP3 EF team**

Antonio Ciuffreda (University of Portsmouth)

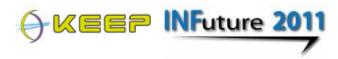